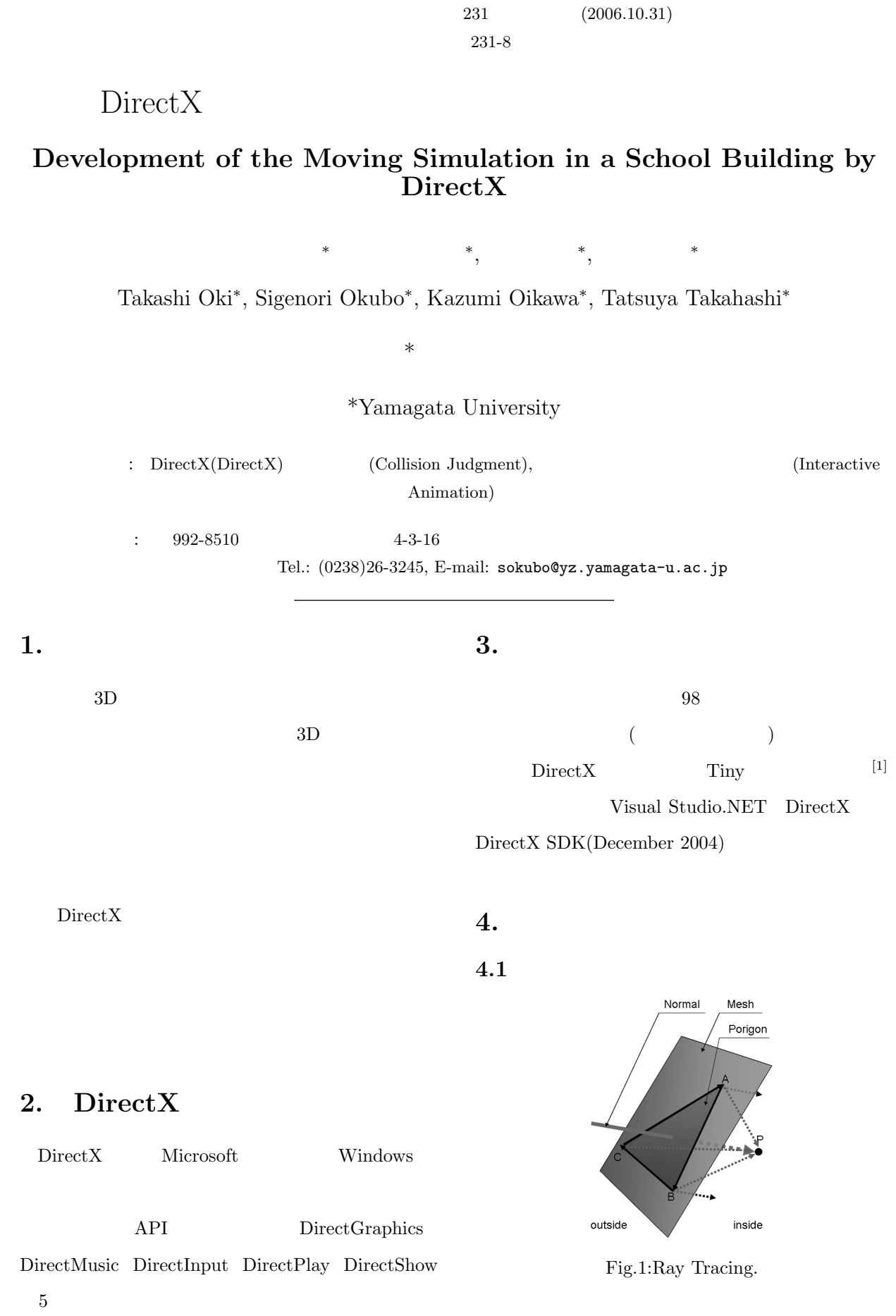

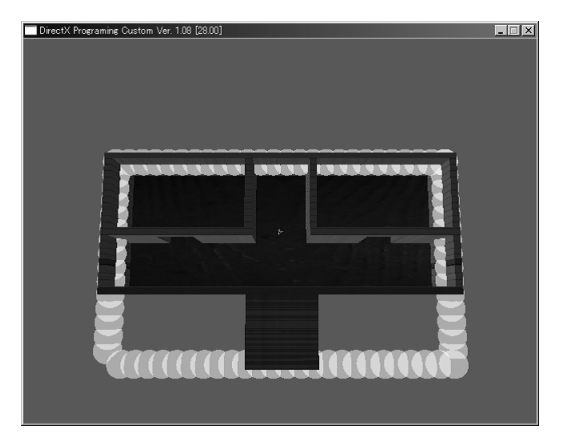

Fig.3:Setting Bounding Sphere.

 $4\,$ 

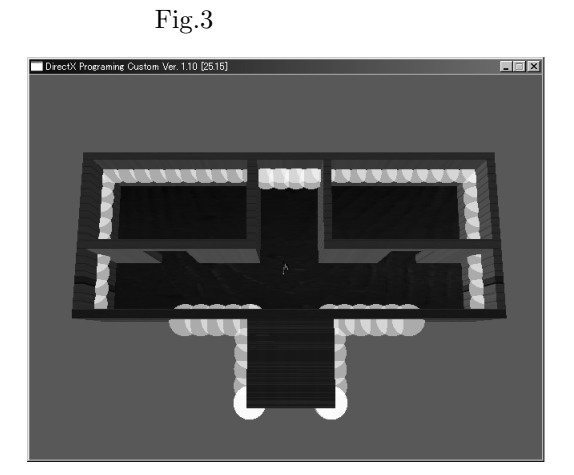

Fig.4:Moved Bounding Sphere.

 $2$ 

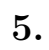

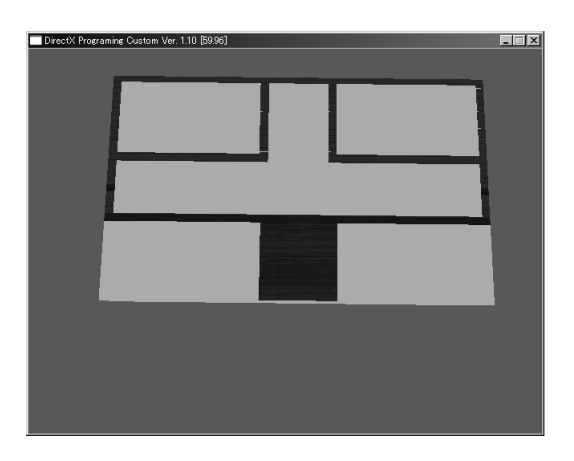

Fig.2:Create Bounding Box.

 $1$ 

**4.2** 新しい判定方法

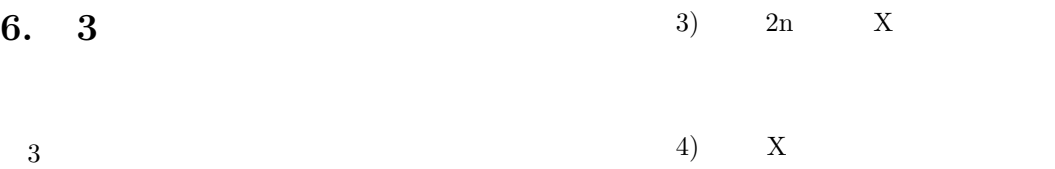

$$
[2]
$$

$$
6.1\phantom{00000}
$$

 $6.2$ 

(a) 
$$
X_j = (S_x)_i
$$
  $X_{j+1} = (E_x)_i$   $O_i$ 

 $S_{xyz}$   $E_{xyz}$ 

(b) 
$$
X_j = (S_x)_i
$$
  $X_{j+h} = (E_x)_i$   $X_{j+s}$ 

$$
(0 < s < h)
$$
\n6)

\n2

\n7)

**7.** 測定結果

5)  $X_j$ 

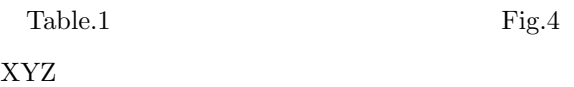

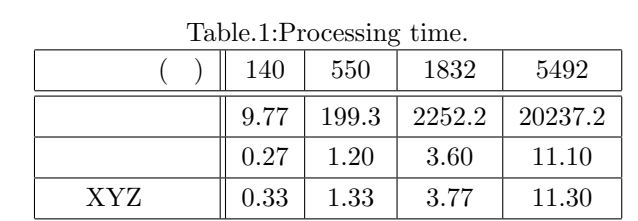

 $(ms)$ 

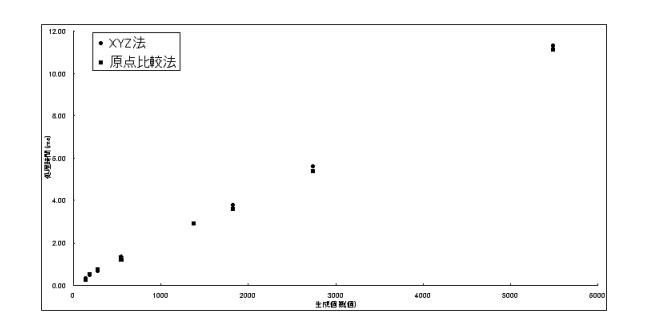

Fig.5:Compare Collision Judgment.

## XYZ

## 2) (  $-{\bf r}$ )  $S_{xyz}$  (  $+{\bf r}$ )  $E_{xyz}$

 $3 \hspace{2.5cm} 3$ 

## – 3 –

2)  $D_i$ 

(a)  $O_{i+h}(h = 1, 2, 3 \cdots)$   $D_i$ 

1)  $n \qquad O_i(i = 0 \cdots n)$ 

r

4)  $O_i$ 

(b)  $r$ 

**6.3 XYZ**

r

 $D_{i+h}$ 

1)  $n \qquad O_i(i = 0 \cdots n)$ 

3)  $D_i$ 

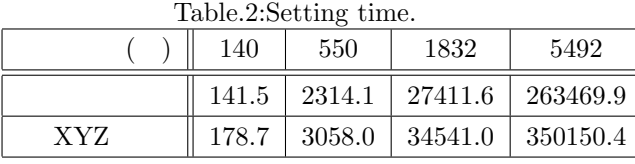

 $(ms)$ 

XYZ

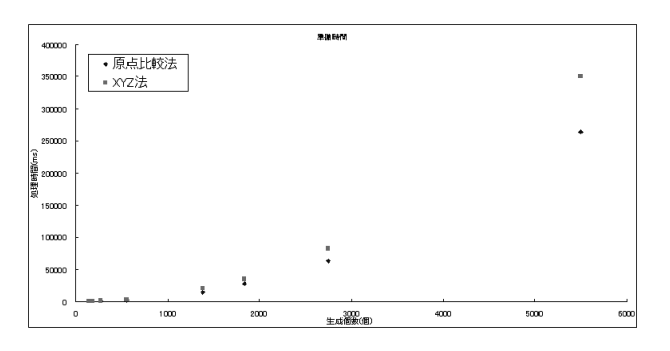

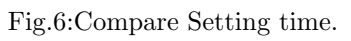

XYZ

 $2$ 

**8.** 現在の問題点

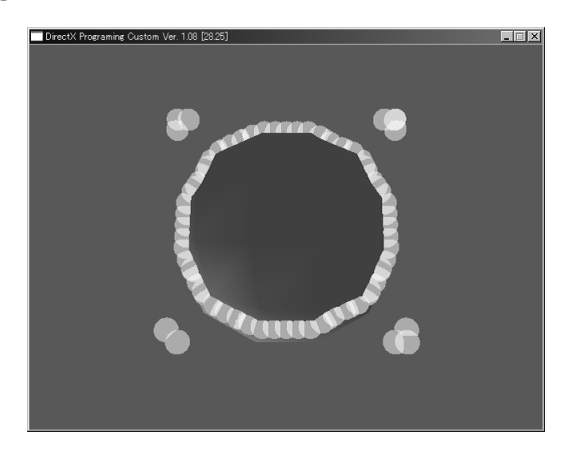

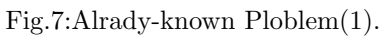

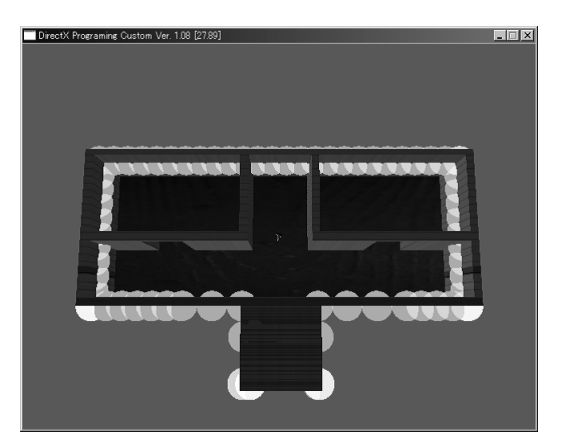

Fig.8:Alrady-known Ploblem(2).

Fig.7

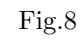

 $2$ 

 $2$ 

**9.** 結言

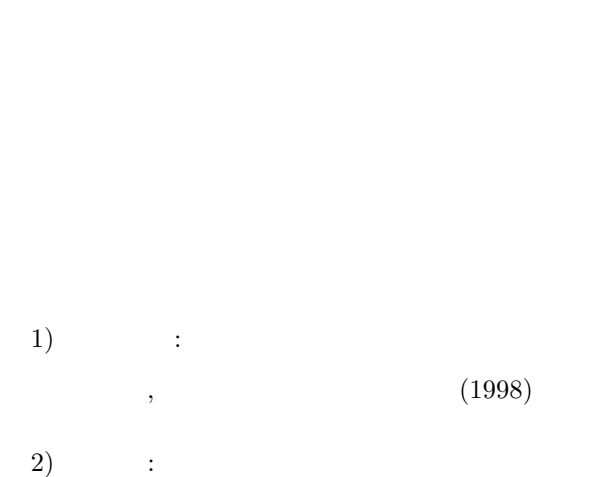

,  $(2002)$